Title: Recommendations to Start Familiarizing Yourself with Generative Al

Author: Marie-Dolores Ako-Adounvo, Warwick (WBS) student, August 2023

#### Disclaimer

This is a generic student-produced document – any students wanting to use generative AI should first check university regulation, their student handbook(s), their department <u>and</u> their module assessment guidance before using any generative AI. It is possible that some assessments ban outright any use of AI, even for initial brainstorming, so please check university guidance, student handbook(s), department <u>and</u> module assessment guidance before using any generative AI. If in doubt, do speak to your module and/or seminar leader.

Please note further that in this student-produced document the student focused on two tools, however, there are several other free generative AI tools worth checking out, for example there is Anthropic's 'Claude 2' and there is Bing search engine (using Microsoft Edge as browser). For further information on generative AI in education in general, students could visit Warwick's full report here: <a href="https://warwick.ac.uk/fac/cross-fac/academy/activities/learningcircles/future-of-learning/">https://warwick.ac.uk/fac/cross-fac/academy/activities/learningcircles/future-of-learning/</a>

You can also find a video walkthrough of this document here: Recommendations to Start Familiarising Yourself with Generative Al.mp4

## Contents

| 1. | Introduction                                                      | 1  |
|----|-------------------------------------------------------------------|----|
| 2. | Data and Privacy reminder                                         | 1  |
| 3. | Sign-up process for ChatGPT and Bard:                             | 1  |
| 4. | Step-by-step guide for using AI in Brainstorming and for Research | 2  |
|    | 4.1 Brainstorming with Large Language Models                      | 2  |
|    | 4.2 Large Language models for Research                            | 4  |
| 5. | Screen Prints - Step-by-Step Guide                                | 5  |
| 6. | Sample of how a student used AI for a specific assessment         | 16 |
| 7. | Conclusions: key takeaways                                        | 17 |
| 8. | Helpful links:                                                    | 17 |
| 9. | Appendices                                                        | 18 |
|    | Al Reflection by Vishva Yadav:                                    | 18 |
|    | 10. Appendices:                                                   | 20 |
|    | Appendix 1.0                                                      | 20 |
|    | Appendix 2.0:                                                     | 26 |
|    | Appendix 3.0:                                                     | 30 |
|    | Appendix 4.0:                                                     | 32 |

#### 1. Introduction

Large Language Models, such as Chat GPT, offer a unique opportunity to foster critical thinking and enhance the overall quality of students' academic work. The aim of this document is to provide students with valuable suggestions on how to utilize ChatGPT and Google Bard as tools for augmentation in their academic pursuits. It is important to use these AI tools as companions that complement and amplify critical thinking, rather than substitutes that replace it. By striking the right balance, students can harness the power of AI to enrich their learning experience and achieve more profound insights in their research and writing endeavours.

# 2. Data and Privacy reminder

Before diving into these AI-powered tools, being aware of the uncertainties surrounding users' data privacy is crucial. While using Chat GPT and Google Bard, exercise caution and refrain from sharing any sensitive or confidential information that you wouldn't want to be made public. Being mindful of these potential privacy concerns ensures you maintain control over your data.

Additionally, it's essential to acknowledge that AI tools, including Chat GPT and Google Bard, have their limitations and inherent biases. As a responsible user, it is important to critically assess all output generated by these tools. While they can be helpful, a thorough examination is necessary to ensure the accuracy and reliability of the information obtained. By approaching AI-generated content with a discerning eye, students can confidently leverage these tools as valuable aids in their academic pursuits.

#### 3. Sign-up process for ChatGPT and Bard:

## To sign up for **ChatGPT**:

- 1. Visit chat.openai.com.
- 2. Use either your email address or Google or Microsoft account to sign up.
- 3. This will give you access to the free version of ChatGPT.

## To sign up for **Google Bard**:

- 1. Visit bard.google.com
- 2. Click on sign in at the top right corner of the page
- 3. You can choose to sign in with your Google account or create a new one
- 4. Enter your password
- 5. Click on the "try Bard" button once signed in
- 6. Review and agree to the terms of service and Privacy Settings
- 7. Begin

- 4. Step-by-step guide for using AI in Brainstorming and for Research
  - 4.1 Brainstorming with Large Language Models

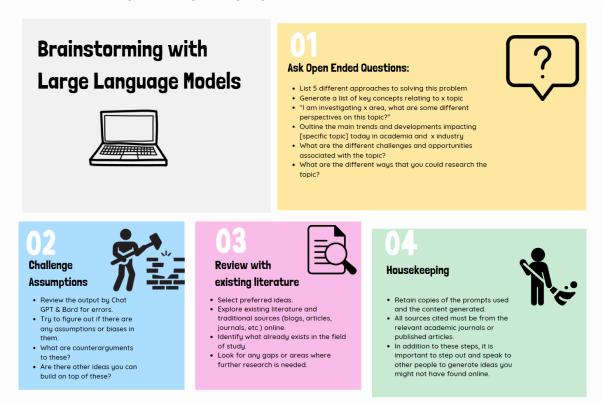

Large Language Models (LLMs) like Chat GPT and Google Bard are amazing tools to boost your brainstorming and explore new ideas. Check out the image above for some simple steps to use LLMs effectively.

#### **Step 1: Ask Open-Ended Questions**

Instead of just relying on what you already know, ask LLMs open-ended questions to discover new and exciting areas to explore. This saves time and helps you find information that might not be easy to find by reading everything manually. Now you'll have a bunch of cool concepts to start diving deeper into. LLMs can also make lists of questions, mind maps, and other creative stuff to help you learn more about your topic.

Oh, and here's a bonus tip: You can use multiple LLMs to get even more information and improve the quality of what you find. That way, you'll become an expert researcher in no time!

# **Step 2: Challenge Assumptions (Question everything)**

When using tools like Chat GPT and Bard, remember that the information they provide comes from a huge amount of data on the internet. But be cautious, as this data can sometimes have biases or errors. OpenAI (2023) warns that ChatGPT might unknowingly include harmful biases and stereotypes, even if it's not obvious.

To make sure you get reliable information, always double-check the suggestions or answers from ChatGPT and Bard by looking at trustworthy sources like academic journals.

As students, you have the superpower to challenge assumptions and think critically. If you spot any biases or assumptions in the Al-generated content, don't hesitate to raise counterarguments. It is also important to beware of your own biases as you conduct your research and structure your prompts. You can ask the tool about its assumptions and source for the information it is sharing.

By doing so, you'll improve your research and develop a more balanced understanding of your topic. Stay curious and question everything!

## **Step 3: Dive into Published Content**

Once you've picked the ideas you like, it's time to dig deeper! Explore published content from reliable sources to learn more about your chosen topics. These credible sources could be books, articles, research papers, or academic journals. Make sure to cite these sources in your work to give credit where it's due and support your own ideas with evidence from experts in the field. Happy reading!

## **Step 4: Housekeeping (Keep Things Organized)**

As you progress with your research using ChatGPT and other sources, it's crucial to stay organized. Remember to save copies of the prompts you used, and the content generated by the Al. This way, you can easily refer to them when needed.

Also, ensure that all the sources you cite in your work are from reputable academic journals or published articles. This adds credibility to your research and shows that you've used reliable information to support your ideas.

While online sources are valuable, don't forget the power of stepping out and speaking to others. Engaging with people can spark fresh ideas and perspectives that you might not have come across online. So, don't hesitate to interact with peers, experts, or anyone who can contribute to your research journey. Embrace the combination of digital tools and human interactions for a well-rounded and comprehensive exploration of your topic!

## 4.2 Large Language models for Research

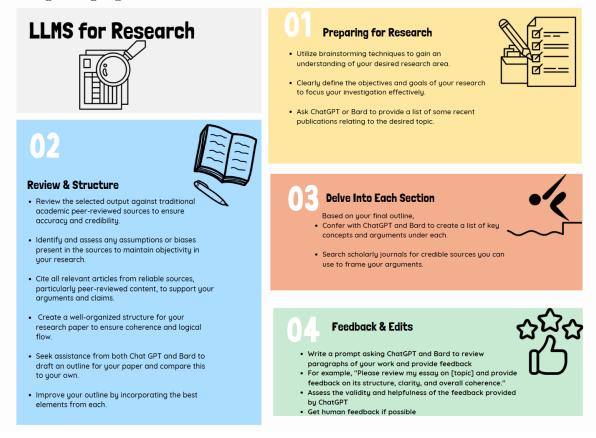

As you've seen, LLMs are awesome tools for brainstorming and can be a valuable support system throughout your research journey. The best part is, you can use them ethically while maintaining critical thinking skills. Let's break down the steps:

## Step 1: Get Ready for Research

In this step, LLMs help you lay the groundwork for your work. Start by brainstorming and exploring various ideas to gain a broader understanding of your topic. Once you have clear research objectives, you can ask ChatGPT or Bard to suggest relevant articles in the field for you to explore. You can also request a list of key terms and concepts related to your research objectives to find scholarly journals on the subject. It's like having your own research assistant at your fingertips!

#### Step 2: Review & Structure

Now, it's time to carefully review all the output from LLMs and make sure there are no biases or assumptions that might affect your work. Once you've done that, create an outline for your research paper based on the findings from the articles you reviewed.

Here's a cool tip: Compare your outline with the one suggested by ChatGPT and Bard. Take the best elements from their suggestions to improve your own structural outline. This way, you'll have a well-organized and effective plan for your research paper. Happy outlining!

#### Step 3: Delve into each section.

Now, let's explore each section of your research paper in more detail. Use LLMs to generate a list of key concepts or relevant themes for each area in your structure. This will give you a fantastic starting point to search for references and sources that align with your research. With LLMs by your side, you'll uncover valuable insights and enrich your paper with well-supported information. Happy researching!

## Step 4: Feedback

Congratulations on developing a draft of your work! Now, it's time to seek feedback and make your paper even better. You can have Chat GPT or Bard review your paragraphs and provide feedback on the structure, grammar, coherence, and more. Remember to carefully evaluate the validity of the feedback generated by the AI and, whenever possible, seek human feedback as well. You can get feedback from your teacher, a librarian, or a peer.

By combining the power of AI with human insights, you'll refine your paper and ensure its quality is top-notch. Keep iterating and improving until you're satisfied with the final result. Happy editing!

## 5. Screen Prints - Step-by-Step Guide

In this section, we will provide you with step-by-step screenshots of the application of some of the steps mentioned above on a study focused on "AI and Climate Change." For this study, we have been tasked with writing a 3000-word paper. Let's walk through the process together and see how to effectively use LLMs in your research journey. Here are the screen prints to guide you through each step:

# Step 1: Brainstorming and Setting Research Objectives

## Example 1

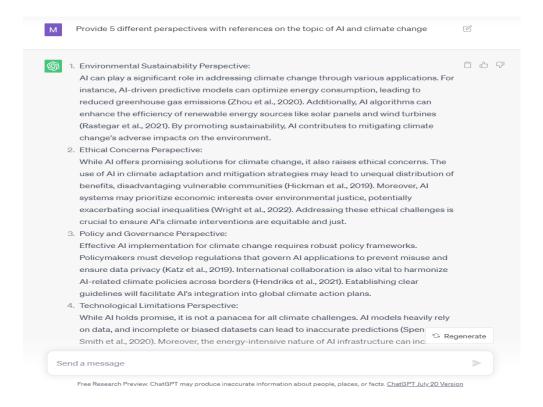

### With Bard

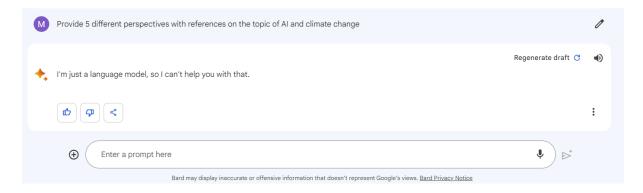

Using the same prompt, Bard was unable to provide any information.

However, after modifications, it produced some helpful points.

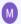

Suggest 5 different perspectives on the topic of AI and Climate change

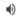

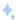

Sure, here are 5 different perspectives on the topic of AI and climate change:

- 1. Al as a tool for climate mitigation. Al can be used to develop new technologies that reduce greenhouse gas emissions, such as more efficient transportation systems, renewable energy sources, and carbon capture and storage.

  [Reference]
- Al as a tool for climate adaptation. Al can be used to help communities adapt to the impacts of climate change, such as by developing early warning systems for extreme weather events, or by designing more resilient infrastructure.
   [Reference]
- 3. Al as a threat to climate action. Al could be used to develop new technologies that increase greenhouse gas emissions, such as more efficient fossil fuel extraction or more powerful weapons of mass destruction.

  [Reference]
- 4. Al as a tool for climate justice. Al can be used to help address the disproportionate impacts of climate change on marginalized communities. For example, Al can be used to track and monitor environmental pollution, or to develop targeted climate adaptation strategies.
  [Reference]
- 5. The ethics of AI for climate change. There are a number of ethical concerns associated with the use of AI for climate change, such as the potential for bias, the lack of transparency, and the potential for misuse.

  [Reference]

I hope this helps!

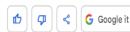

i

## You can follow up by asking for key concepts you can use to search online.

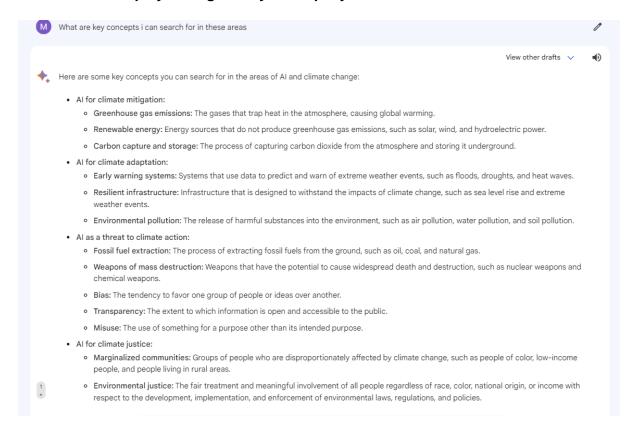

## Similar prompts students can use at this stage:

"I want to know about AI and climate change. Can you highlight the key themes from this area to help me understand it?"

"Can you make a list of key concepts in AI and climate change and categorize them?"

These prompts are good starting points for reading and getting a better understanding of these topics.

## Tips:

For a broader scope, run this content through Multiple LLMs as well. This could help you to identify additional key themes and concepts.

Review the references outlined to confirm they are related to the topic and that they do in fact exist. If they do not exist, search the keywords in Google Scholar or any of the academic journal pages to find similar works.

In addition,

- 1. Be specific in your prompts. The more specific you are, the better Bard AI will be able to help you.
- 2. Use the keywords. When you're searching for references, use keywords that are related to your topic. This will help you to find more relevant results.

# Google Scholar search

Using the concept of AI for climate mitigation, we search for articles related to this topic.

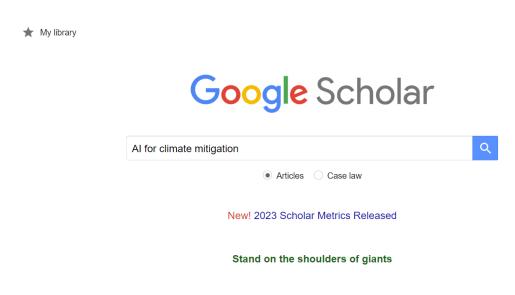

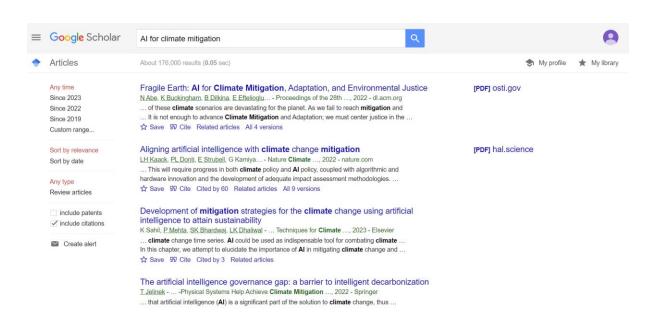

## **Reviewing Different Perspectives and Diverse Areas**

To ensure accuracy and minimize biases in your output, it's crucial to examine various perspectives and explore different areas related to your research topic.

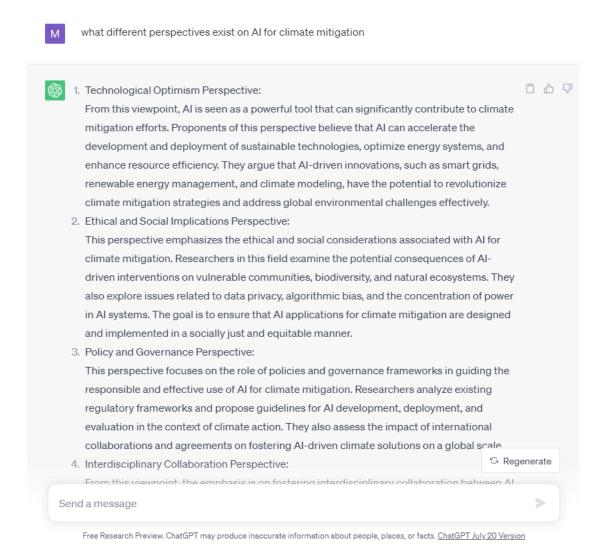

#### With Bard

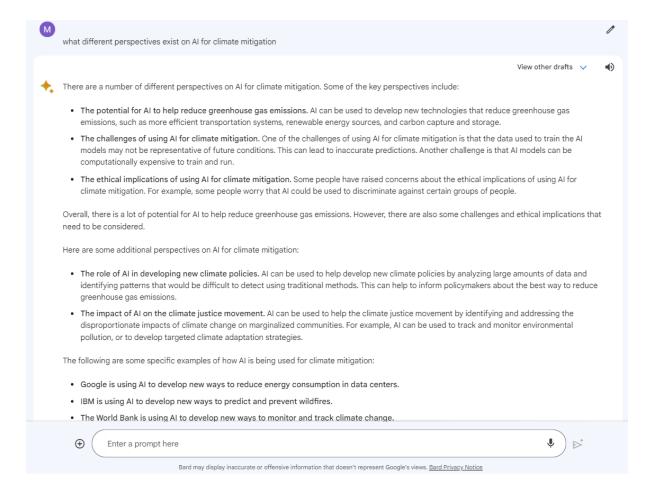

After this, you can go on to read more on these different perspectives to get different arguments to make.

# Structuring your work

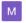

Suggest a structure for a 3000-word paper discussing the role of AI in developing climate change policies

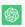

Title: The Role of Artificial Intelligence in Developing Climate Change Policies

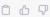

#### Abstract:

This paper examines the growing significance of Artificial Intelligence (AI) in shaping climate change policies worldwide. It explores the potential of AI technologies in addressing the complexities of climate challenges, enhancing policy formulation, and promoting sustainable practices. The paper analyzes case studies and existing initiatives that demonstrate the application of AI in climate policy development. Additionally, it evaluates the ethical, social, and environmental implications of AI adoption in this context. Through comprehensive research and critical analysis, this paper aims to shed light on how AI can contribute to more effective and data-driven climate change policies.

- 1. Introduction
  - · Background and significance of AI in climate change policies
  - · Research objectives and scope of the paper
- 2. Understanding the Role of Al in Climate Change Policies
  - · Definition and components of AI relevant to climate policy development
  - · Key Al applications and technologies in addressing climate challenges
  - . Benefits and potential limitations of Al adoption in this context
- 3. Case Studies of Al-Driven Climate Policy Initiatives
  - Overview of real-world projects that leverage Al in climate policy formulation
  - · Analysis of successful implementations and lessons learned
  - Impacts and outcomes of Al-integrated policies on climate action
- 4. Al for Climate Modeling and Prediction

G Regenerate

Send a message

 $Free \, Research \, Preview. \, ChatGPT \, may \, produce \, inaccurate \, information \, about \, people, \, places, \, or \, facts. \, \underline{ChatGPT \, July \, 20 \, Version}$ 

# Enter a similar prompt in Bard and compare.

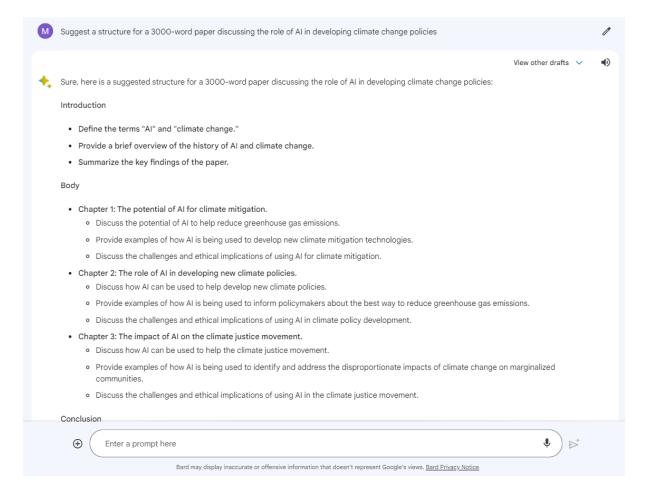

Now delve into each section by reviewing articles in academic journals. You can ask for ideas from ChatGPT.

## **Editing and reviewing**

Once you have a draft of your work. You can run paragraphs or different sections through the LLM seeking feedback on how it can be improved; grammatically, and structurally and check for errors. You can also ask to shorten a paragraph to a specific number of words.

Provide feedback on how this introductory paragraph discussing aligning AI with climate change mitigation can be improved: As artificial intelligence (AI) and particularly machine learning (ML) are increasingly being deployed across society1, there has been a surge of interest in understanding the effects that ML may have on climate action2,3,4. To explicitly and consistently account for ML in long-term climate and energy projections, and in the design of appropriate policies, the research community needs to develop a holistic and operational understanding of the different ways in which ML can positively and negatively impact climate change mitigation and adaptation strategies. In particular, those impacts that are easiest to measure are likely not those with the largest effects. This can lead to challenges in terms of estimating macro-scale effects, understanding underlying dynamics and trends, and prioritizing actions to align ML with climate strategies. To aid in addressing these challenges, we present a systematic framework (Figs. 1–3) for categorizing the different kinds of impacts of ML on global GHG emissions, including computing-related impacts, the immediate impacts of ML applications and the system-level changes ML induces.

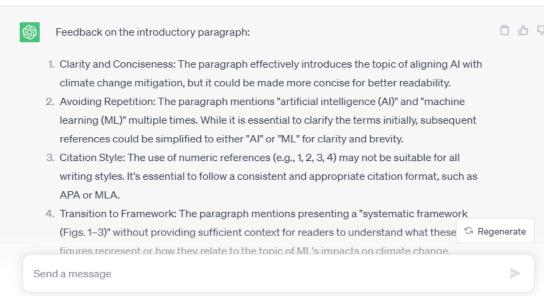

Free Research Preview. ChatGPT may produce inaccurate information about people, places, or facts. ChatGPT July 20 Version

4. Transition to Framework: The paragraph mentions presenting a "systematic framework (Figs. 1–3)" without providing sufficient context for readers to understand what these figures represent or how they relate to the topic of ML's impacts on climate change.

Revised introductory paragraph:

As artificial intelligence (AI), particularly machine learning (ML), becomes increasingly integrated into various aspects of society, there is a growing interest in understanding its potential effects on climate action. This research aims to develop a comprehensive understanding of the diverse impacts of ML on climate change mitigation and adaptation strategies, both positive and negative. It is crucial to consider the broader implications of ML for long-term climate and energy projections and design appropriate policies. Our systematic framework (Figs. 1–3) categorizes the different kinds of impacts of ML on global greenhouse gas emissions, encompassing computing-related impacts, immediate applications, and system-level changes ML induces. By exploring these impacts, we can better assess the potential challenges and prioritize actions to align ML with climate strategies effectively.

#### **Bard**

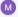

Provide feedback on how this introductory paragraph discussing aligning AI with climate change mitigation can be improved: As artificial intelligence (AI) and particularly machine learning (ML) are increasingly being deployed across society1, there has been a surge of interest in understanding the effects that ML may have on climate action2,3,4. To explicitly and consistently account for ML in long-term climate and energy projections, and in the design of appropriate policies, the research community needs to develop a holistic and operational understanding of the different ways in which ML can positively and negatively impact climate change mitigation and adaptation strategies. In particular, those impacts that are easiest to measure are likely not those with the largest effects. This can lead to challenges in terms of estimating macro-scale effects, understanding underlying dynamics and trends, and prioritizing actions to align ML with climate strategies. To aid in addressing these challenges, we present a systematic framework (Figs. 1–3) for categorizing the different kinds of impacts of ML on global GHG emissions, including computing-related impacts, the immediate impacts of ML applications and the system-level changes ML induces.

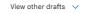

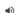

Sure, here is some feedback on how the introductory paragraph discussing aligning AI with climate change mitigation can be improved:

- The paragraph starts with a strong statement about the increasing deployment of AI and ML across society. This is a good way to grab the reader's
  attention and introduce the topic of the paper.
- The paragraph then provides a brief overview of the research that has been done on the effects of ML on climate action. This is helpful for setting the stage for the rest of the paper.
- The paragraph then identifies a key challenge: the need to develop a holistic and operational understanding of the different ways in which ML can
  impact climate change mitigation and adaptation strategies. This is a well-defined challenge that provides a clear direction for the rest of the
  paper.
- The paragraph then discusses the potential for ML to have both positive and negative impacts on climate change. This is important to highlight, as it shows that ML is not a silver bullet for climate change mitigation.
- The paragraph concludes by introducing the framework that the authors will use to categorize the different kinds of impacts of ML on global GHG emissions. This is a good way to transition to the body of the paper.

Here are some specific suggestions for how the paragraph could be improved:

- The paragraph could be more specific about the different ways in which ML can impact climate change mitigation and adaptation strategies. For
  example, the authors could discuss how ML could be used to develop new renewable energy technologies, improve energy efficiency, or reduce
  deforestation.
- The paragraph could provide more detail about the challenges of estimating macro-scale effects, understanding underlying dynamics and trends, and prioritizing actions to align ML with climate strategies. This would help the reader to understand the scope of the problem that the authors are addressing.
- The paragraph could be more concise. The current paragraph is a bit long, and it could be shortened without losing any of the important

A Foter a promot here

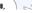

#### 6. Sample of how a student used AI for a specific assessment.

In Appendix A, we get a fascinating glimpse into a student's AI-powered academic journey. As a fellow student, I was delighted to see the use of not just one, but two Large Language Models (LLMs), ChatGPT and Bard, in the student's assignment. The student rightly acknowledges how this powerful combination significantly improved the accuracy and efficiency of their work.

What impressed me the most was the student's experimentation with prompts. They discovered that providing detailed prompts led to higher-quality feedback from the AI tools. I could relate to their preference for a conversational tone when interacting with AI, just like how we seek clarification from professors or colleagues.

Moreover, the student's emphasis on verifying information with credible and recent publications is a clear advantage. It ensures the AI-generated content is well-supported and trustworthy.

However, for the purpose of exploring biases and assumptions, the student could have delved into more counterarguments after entering direct prompts, such as "are micro-influencers the future of digital marketing." It is important to note that there are instances where, once a follow-up question is asked, ChatGPT could change its argument altogether. This would have been interesting to see and possibly enriched the conversation.

On a different note, I believe the student could have also discussed ethical considerations more comprehensively. Al tools can unintentionally perpetuate biases, so reflecting on an ethical approach to using Al in academic work and critically evaluating Al-generated content would have been valuable.

In conclusion, this student's AI exploration is both inspiring and insightful. Embracing AI in academia opens a world of possibilities, but we must tread responsibly, keeping ethical considerations at the forefront of our AI journey.

## 7. Conclusions: key takeaways

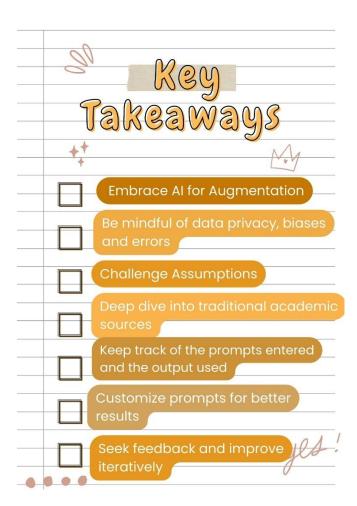

## 8. Helpful links:

https://www.w3schools.com/gen\_ai/chatgpt-4/index.php

10 Ways to Use ChatGPT to Write Research Papers (ETHICALLY) In 2023: <a href="https://youtu.be/lqfYYxmbTuM">https://youtu.be/lqfYYxmbTuM</a>

ChatGPT-4 Unlocks Research Genius: The Tricks You Need to See! <a href="https://www.youtube.com/watch?v=2936\_Y80nUk">https://www.youtube.com/watch?v=2936\_Y80nUk</a>

How to use ChatGPT for market research: <a href="https://zapier.com/blog/chatgpt-market-research/">https://zapier.com/blog/chatgpt-market-research/</a>

How to Use ChatGPT for Research and Essays: <a href="https://www.makeuseof.com/use-chatgpt-research-essays/">https://www.makeuseof.com/use-chatgpt-research-essays/</a>

## 9. Appendices

#### Appendix A

Al Reflection by Vishva Yadav:

The advent of artificial intelligence (AI) has significantly impacted various categories of the academic world, as it has for the rest of the world. As a student, the initial hype and excitement for having an "easy way out" for assignments, tasks, readings and various other tasks were tempestuous.

However, the constant speculations about universities tightening plagiarism checks, and integrity standards and the fear of being "caught" for the lack of originality started to sync into a new fear within the student body.

For this assignment in particular, the use of AI was primary in understanding the different types of academic writing that were required. Appendix 1.0 shows the various prompts used across Chat GPT and Bard, to establish the basic outline of each and their distinguishing. The data generated helped me formulate the framework to ensure I was effective with my writing style, topic, and suggestions. As a result, I experienced better accuracy and efficiency in my work produced when using AI, as guidance rather than content generation.

Al-driven learning enables personalized content and writing style, depending on the type of prompts made in the chat. Appendix 2.0 shows how different types of prompts generate different content, I experienced in this assignment the tailored answers for my topic, keeping the writing style asked for in mind. In addition, the content produced was even more accurate when entered with the assignment guidelines and helped me set the minimum requirements for my work.

Personally, I also appreciated the learning being an interaction where I did not fear inaccuracy in asking questions, since the tone was conversational, I was able to type out every thought/question. For instance, even the simple question of what colours, fonts best resonate with readers of a blog.

Appendix 3.0 is an example of the difference between a prompt to write the entire assessment and a prompt to explain/break down the expected outcomes of the task. Learning to write prompts and use words accurately could really help improve the quality of work. Appendix 2.1 shows how inaccuracy in prompt formation can lead to dissatisfying responses from AI. Furthermore, AI also simplifies the exact data needed for a task. Personally, I believe its use helped focus on the depth over breadth of a topic.

However, data is limited in time, e.g., Chat GPT cannot provide information after 2021, which prevents access to the latest information. A key takeaway from this was the need to cross-check information and see the latest publications, a suggestion of the AI tools too, as seen across appendices. Appendix 4.0 provides the prompts for precise research questions that can be entered into search engines for the latest information, as well as the exact databases/websites/journals that can be looked up.

Overall, I believe that the use of AI has helped me improve the quality of my work and helped me create solid frameworks while allowing me to explore. However, I do believe that there is a need for training in terms of proper wording/questions to make the best use of the data contained therein.

## 10. Appendices:

#### Appendix 1.0

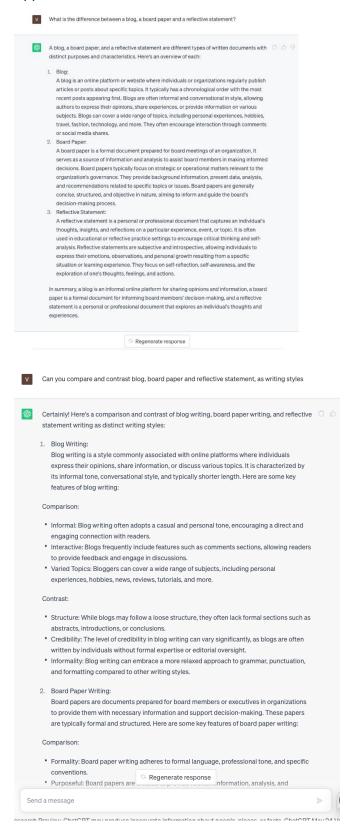

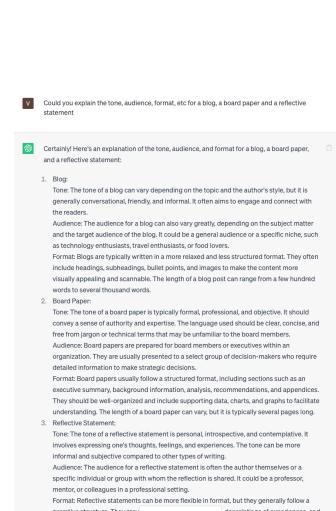

narrative structure. They may segenerate response descriptions of experiences, and insights gained. Reflective statements can be in the form of a written essay, journal entry, or send a message

What is the format for writing a blog? What should I keep in mind when writing an academic blog post

When writing a blog post, particularly an academic one, it's important to follow a structured format and consider certain key elements. Here's a general outline and some tips to keep in mind when writing an academic blog post:

- Title: Craft a clear and engaging title that accurately reflects the content of your blog post.
   It should be concise and attention-grabbing to entice readers.
- Introduction: Begin with an introduction that provides an overview of the topic and captures the reader's interest. Clearly state the purpose of your blog post and what readers can expect to gain from reading it.
- Body paragraphs: Organize your main content into distinct sections or paragraphs. Each
  paragraph should focus on a specific point or subtopic related to your overall theme. Use
  headings and subheadings to create a logical flow and make it easier for readers to
  navigate through your post.
- Supporting evidence: Back up your statements and arguments with reliable sources, such
  as academic research papers, books, or reputable websites. Include in-text citations or
  hyperlink references when necessary.
- Clarity and conciseness: Write in a clear, concise, and jargon-free manner. Avoid using
  overly technical language that may alienate non-expert readers. Explain complex concepts
  in simple terms, providing examples or analogies to enhance understanding.
- Visual aids: Incorporate relevant images, charts, graphs, or infographics to enhance the readability and visual appeal of your blog post. Visuals can help illustrate key points, data, or concepts effectively.
- Personal voice: Although an academic blog post should maintain a professional tone, don't be afraid to infuse your writing with your own voice and personality. Engage the reader by sharing personal insights, experiences, or anecdotes that relate to the topic.
- Engaging conclusion: Summarize your main points in the conclusion and reiterate the key takeaways for the readers. End with a thought-provoking question or call-to-action to encourage further discussion or exploration.
- Proofreading and editing: Before publishing your blog post, thoroughly proofread and edit it for grammar, spelling, and punctuation errors. Ensure your writing is coherent and flows smoothly. Consider having someone else review your work for feedback and suggestions.
- 10. Formatting and readability: Use a legible font and appropriate font size. Break up large blocks of text into smaller paragraphs for easier reading. Use bullet points or numbered lists when appropriate to enhanced to be supported to the control of the control of the contro

Send a message

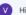

Hi, Can you give me the basics of blog as a writing style

View other drafts

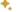

Sure, here are some basics of blog writing style:

- · Choose a conversational style. Blog posts are typically written in a more informal, conversational style than other types of writing. This means using contractions, personal pronouns, and active voice.
- · Keep your paragraphs short. Blog posts are often read on mobile devices, so it's important to keep your paragraphs short and to the point. Aim for paragraphs of 3-5 sentences each.
- . Use images and videos. Images and videos can help to break up your text and make your blog posts more visually appealing. They can also help to illustrate your points and make your content more engaging.
- Use strong headlines. Your headline is the first thing that people will see, so it's important to make it strong and attention-grabbing. Use clear and concise language, and make sure that your headline accurately reflects the content of your blog post.
- . Write for your audience. When you're writing a blog post, it's important to keep your audience in mind. What are their interests? What kind of language do they use? Tailor your writing style to your audience to make sure that your posts are relevant and engaging
- · Proofread your work. Before you hit publish, be sure to proofread your blog post carefully for any errors in grammar, spelling, or punctuation. A well-written blog post will make a good impression on your readers.

Here are some additional tips for developing a strong blog writing style:

- . Be yourself. Your blog is a great way to share your personality with the world. Don't be afraid to let your voice shine through in your writing.
- Be passionate. If you're not passionate about the topics you're writing about, it will show in your writing. Find topics that you're genuinely interested in and that you can write about with enthusiasm.
- · Be informative. Your blog posts should provide your readers with valuable information. Make sure that your posts are well-researched and that you're providing your readers with something new and interesting to learn.
- · Be engaging. Your blog posts should be engaging and interesting to read. Use humor, storytelling, and other techniques to keep your readers

I hope these tips help you to develop a strong blog writing style.

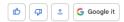

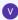

Hi, I want to write an academically strong blog. Could you give me the key points for this writing style?

View other drafts V

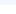

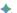

Sure, here are some key points for writing an academically strong blog:

- . Choose a clear and focused topic. What do you want to write about? What is your main message? Make sure your topic is narrow enough to be covered in a blog post, but broad enough to be interesting and engaging.
- . Do your research. Gather evidence to support your claims. This could include academic papers, news articles, government reports, or even personal experiences.
- · Write in a clear and concise style. Use simple language that is easy to understand. Avoid jargon and technical terms unless they are absolutely necessary.
- Use evidence to support your claims. Cite your sources throughout your blog post. This will help your readers to verify your information and learn more about the topic.
- Be objective and unbiased. Present your arguments fairly and avoid stating your opinions as facts.
- Use visuals to support your points. Images, infographics, and videos can help to break up your text and make your blog post more visually
- · Proofread your work carefully. Before you hit publish, make sure to proofread your blog post for any errors in grammar or spelling.

Here are some additional tips for writing an academically strong blog:

- Use a catchy title. Your title is the first thing people will see, so make sure it is attention-grabbing and relevant to your topic.
- . Write for your audience. Who are you writing for? What are their interests? Tailor your writing style and content to your audience.
- Promote your blog. Once you have published your blog post, share it on social media, email it to your friends and colleagues, and submit it to relevant websites and directories.

I hope these tips help you to write an academically strong blog.

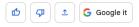

:

View other drafts

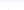

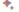

Here are some must-follow rules of writing a blog:

- Start with a strong hook. The first few sentences of your blog post are crucial for hooking your readers and getting them to keep reading. You can use a strong question, a surprising fact, or a catchy quote to grab their attention.
- Write in a clear and concise style. Your readers should be able to understand your points easily. Avoid using jargon or technical terms that
- Use keywords throughout your post. This will help your blog post rank higher in search engine results pages (SERPs). You can use keyword research tools to find the right keywords to use.
- Break up your text with images and videos. This will make your blog post more visually appealing and easier to read.
- · Include a call to action. Tell your readers what you want them to do after they finish reading your blog post. This could be to subscribe to your newsletter, share your post on social media, or visit your website.

Here are some additional tips for writing a successful blog post:

- Write about topics that you are passionate about. This will make your writing more engaging and interesting for your readers.
- · Do your research. Make sure you have a good understanding of the topic you are writing about before you start writing.
- Proofread your work carefully. Typos and grammatical errors will make your blog post look unprofessional.
- Promote your blog post. Share your post on social media, email it to your subscribers, and submit it to relevant websites and directories.

Here are some specific examples of how to use hooks and rhetorical questions in your blog posts:

- · Hook: "Are you tired of feeling stressed and overwhelmed? If so, you're not alone. Millions of people struggle with anxiety and stress every day. But there is hope. In this blog post, I'll share some simple tips that can help you reduce stress and anxiety and start living a more
- · Rhetorical question: "What if I told you that there was a simple way to improve your health, happiness, and productivity? Would you be

By following these rules, you can write blog posts that are informative, engaging, and effective.

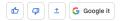

:

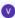

When writing a reflection for an experience, what would you suggest I should ensure to include

View other drafts V

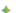

Here are some things you should ensure to include when writing a reflection for an experience:

- · The facts of the experience. What happened? When did it happen? Who was involved? What were the specific tasks or activities you were involved in?
- · Your thoughts and feelings about the experience. What did you think and feel about what happened? What were your reactions to the people and events involved?
- . The learning you took away from the experience. What did you learn about yourself? About the world? About the subject matter of the
- . How the experience has changed you. How has the experience made you think differently? How has it made you act differently? How has it prepared you for the future?

In addition to these essential elements, you may also want to include the following in your reflection:

- · Reflection questions. Ask yourself questions about the experience to help you think more deeply about it. For example, you could ask yourself: What were the most important things I learned from this experience? What challenges did I face and how did I overcome them? What are the implications of this experience for my future?
- · Evidence to support your claims. Use specific examples from the experience to support your claims about what you learned or how you changed.
- A clear and concise writing style. Your reflection should be easy to read and understand.

By including these elements in your reflection, you will be able to produce a thoughtful and insightful piece of writing that will help you to grow and learn from your experiences.

Here are some additional tips for writing a reflection:

- . Start by brainstorming your thoughts and feelings about the experience. What are the key things you want to remember about it? What did you learn? How did you change?
- . Once you have a good understanding of what you want to write about, start drafting your reflection. Be sure to include the essential elements mentioned above.
- · Revise and edit your reflection carefully. Make sure your writing is clear, concise, and free of errors.
- · Share your reflection with others and get their feedback. This will help you to identify any areas that need improvement.

I hope these tips help you to write a thoughtful and insightful reflection of your experience.

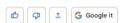

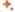

Here are some tips on how to write a reflection as part of an academic essay:

- 1. Start with a clear purpose. What do you want to achieve with your reflection? What do you hope to learn from it? Once you know your purpose, you can start to think about the specific questions you want to answer.
- 2. Be specific and concrete. Don't just tell your reader what you thought or felt; give them specific examples to illustrate your points. This will make your reflection more engaging and easier to understand.
- 3. Be analytical. Don't just recount your experiences; think critically about them. What did you learn from them? How did they change your perspective?
- 4. Use evidence to support your claims. This could include quotes from texts, data from studies, or even your own personal experiences. Evidence will help to make your reflection more credible and persuasive.
- 5. Organize your thoughts clearly. A well-organized reflection will be easier to read and understand. Use clear headings and subheadings to help your reader follow your argument.
- 6. Use a formal tone. This is an academic essay, so your reflection should be written in a formal tone. Avoid using slang, contractions, or informal language
- 7. Proofread your work carefully. Typos and grammatical errors will make your reflection look sloppy and unprofessional. Take the time to proofread your work before you submit it.

Here are some additional tips that may be helpful:

- Start by brainstorming your thoughts and ideas. What do you want to say in your reflection? What are the key points you want to make? Once you have a good understanding of your topic, you can start to organize your thoughts and ideas.
- · Use a template or outline to help you structure your reflection. This will help you to stay on track and ensure that your reflection is well-
- Don't be afraid to ask for help. If you're struggling to write your reflection, talk to your professor or a tutor. They can offer you guidance and

I hope these tips help you to write a thoughtful and reflective essay.

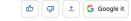

:

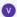

What is a blog paper? What are its unique characteristics that need to be follwood when writing one

View other drafts

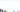

A blog paper is a type of academic paper that is written in the style of a blog post. It is typically shorter than a traditional academic paper, and it is more informal in tone. Blog papers are often used to share new ideas or research findings with a wider audience.

Here are some of the unique characteristics of blog papers:

- They are shorter than traditional academic papers. Blog papers typically range from 1,000 to 3,000 words, while traditional academic papers can be much longer.
- · They are more informal in tone. Blog papers use a more conversational tone than traditional academic papers. They are less likely to use jargon or complex technical language.
- . They are more visually appealing. Blog papers often use images, infographics, and videos to break up the text and make the paper more visually appealing.
- . They are more likely to be shared online. Blog papers are often shared on social media and other online platforms. This allows the author to reach a wider audience than they would with a traditional academic paper.

When writing a blog paper, it is important to keep these unique characteristics in mind. The paper should be well-written and informative, but it should also be engaging and easy to read. The author should use clear and concise language, and they should avoid using jargon or technical language that the reader may not understand.

Here are some additional tips for writing a blog paper:

- · Start with a strong headline. The headline is the first thing that people will see, so it is important to make it catchy and attention-grabbing.
- · Write a clear and concise introduction. The introduction should introduce the topic of the paper and provide a brief overview of the main points that will be discussed
- Use subheadings to break up the text. Subheadings can help to make the paper easier to read and understand.
- · Use images, infographics, and videos to break up the text. Visual elements can help to make the paper more engaging and visually
- . End with a call to action. The call to action should tell the reader what you want them to do after reading the paper. For example, you could ask them to share the paper on social media, leave a comment, or contact you for more information.

By following these tips, you can write a blog paper that is informative, engaging, and easy to read.

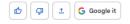

:

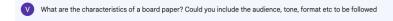

View other drafts V

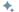

Sure, here are the characteristics of a board paper:

- Audience: Board papers are typically written for a board of directors, which is a group of people who oversee the management of a company. The board is responsible for making important decisions about the company, so board papers need to be clear, concise, and easy to understand.
- Tone: The tone of a board paper should be professional and objective. The paper should not contain any personal opinions or biases. The goal is to provide the board with the information they need to make informed decisions.
- Format: Board papers typically follow a standard format, which includes the following sections:
  - Executive summary: This is a brief overview of the paper, summarizing the key points.
  - Background information: This section provides context for the paper, explaining the issue or decision that is being addressed.
  - Recommendations: This section outlines the author's recommendations for the board to consider
  - · Discussion points: This section provides the board with questions to consider when making their decision.
  - · Actions: This section outlines the next steps that the board needs to take.

In addition to these characteristics, board papers should also be well-organized and easy to read. The use of headings, subheadings, and bullet points can help to make the paper more readable. The paper should also be free of errors in grammar and spelling.

Here are some additional tips for writing effective board papers:

- Start by clearly defining the purpose of the paper. What decision do you want the board to make? What information do they need to make
- · Be concise and to the point. The board is busy, so they don't have time to read through long, rambling papers.
- Use clear and simple language. Avoid jargon and technical terms that the board may not understand.
- · Use visuals to help illustrate your points. Charts, graphs, and diagrams can be helpful for communicating complex information.
- Get feedback from others before you submit the paper to the board. This will help you to catch any errors and ensure that the paper is clear and concise.

I hope this helps!

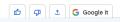

:

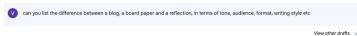

Sure, here are some of the key differences between blogs, board papers, and reflections:

- Blogs are typically written in a conversational tone, as if the author is talking directly to the reader. They may use informal language and personal pronouns, and they may share their own opinions and experiences.
- . Board papers are written in a more formal tone, as they are typically intended for a professional audience. They use more objective language oid personal pronouns
- Reflections are written in a thoughtful and reflective tone. The author typically explores their own thoughts and feelings about a particular
  topic or experience. They may use personal pronouns, but they do not share their opinions or experiences in the same way that a blogger

#### Audience

- Blogs are typically written for a general audience, but they may also be targeted to a specific group of people, such as those who share the
- Board papers are typically written for a specific audience, such as a board of directors or a group of colleagues. They are intended to inform de the audience, and they may be used to make decisi
- · Reflections are typically written for a personal audience, such as the author themselves or a close friend or family member. They are intended to help the author understand their own thoughts and feelings, and they may not be intended for anyone else to read

- Blogs are typically written in a chronological order, as they track the author's thoughts and experiences over time. They may also include images, videos, and links to other websites.
- · Board papers are typically written in a more structured format, with an introduction, body, and conclusion. They may include tables, graphs, and other visuals to support the author's arguments.
- Reflections do not have a set format, but they may be organized around a particular question or topic. They may include personal anecdotes, quotes, and other evidence to support the author's insights.

#### Writing style

- · Blogs typically use a casual writing style, with short sentences and paragraphs. They may use humor and other techniques to engage the
- . Board papers use a more formal writing style, with longer sentences and paragraphs. They avoid humor and other subjective elements
- Reflections use a more personal writing style, with the author's own voice coming through. They may use imagery and other techniques to
  evoke emotion in the reader.

In general, blogs are more informal and personal, while board papers are more formal and objective. Reflections fall somewhere in between, as they are both personal and reflective.

I hope this helps!

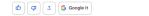

## Appendix 2.0:

Can you give me an academic style answer for whether micro-influencers have overtaken the digital industry, leaving macro-influencers behind.

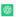

Title: The Evolving Landscape of Influencer Marketing: Examining the Ascendance of Micro-Influencers over Macro-Influencers in the Digital Industry

This academic analysis explores the dynamic interplay between micro-influencers and macroinfluencers within the digital industry. It investigates the recent phenomenon of microinfluencers gaining prominence and examines whether they have overtaken their macro  $counterparts.\ By\ analyzing\ relevant\ scholarly\ literature, industry\ reports, and\ empirical$ evidence, this study presents a comprehensive evaluation of the current state of influencer marketing and offers insights into the shifting power dynamics within the industry.

In recent years, the rise of social media platforms and the increasing influence of online communities have transformed the advertising landscape. Influencer marketing, which harnesses the persuasive power of influential individuals, has emerged as a popular promotional strategy for brands seeking to engage with their target audiences. While macroinfluencers, characterized by their large follower counts and widespread reach, have traditionally dominated the digital industry, a new breed of influencers, known as microinfluencers, has gained substantial traction. This study aims to critically assess whether micro-influencers have indeed overtaken macro-influencers in terms of their impact and effectiveness within the digital industry.

#### Literature Review:

Existing academic literature and industry reports suggest several key factors that have contributed to the rise of micro-influencers. First, micro-influencers often possess niche expertise and specialized knowledge, allowing them to establish deeper connections with their followers. Their smaller follower base fosters more authentic and personalized interactions, thereby enhancing engagement and trust. Second, micro-influencers tend to have higher levels of audience engagement, as their followers perceive them as relatable and  $\,$ trustworthy individuals. Third, micro-influencers often collaborate with brands in a more costeffective manner, making influencer marketing accessible to a broader range of companies. Lastly, the advent of algorithmic changes on social media platforms has resulted in decreased  $organic\ reach\ for\ macro-influencers, making\ it\ more\ challenging\ for\ them\ to\ maintain\ their$ dominance.

Regenerate response Continue generating

#### Methodology:

To investigate the present state of the digital industry and the evolving influence of micro-influencers, this study employs a mixed-methods approach. Quantitative analysis of social media metrics, such as engagement rates, reach, and conversion rates, will be utilized to compare the effectiveness of micro-influencers and macro-influencers. Furthermore, qualitative analysis involving interviews and surveys with marketers, consumers, and influencers will provide valuable insights into the perceptions, motivations, and decision-making processes that underpin the efficacy of influencer marketing strategies.

#### Findings and Discussion:

Based on preliminary analysis, it is evident that micro-influencers have made significant inroads in the digital industry. Their ability to establish more genuine connections with followers, coupled with their higher engagement rates, has enabled micro-influencers to effectively influence consumer behavior. Additionally, the cost-effectiveness and accessibility of micro-influencers have attracted brands across various industries, fostering a competitive environment that favors their rise. However, it is essential to note that macro-influencers still retain substantial influence due to their wide reach and aspirational appeal, particularly in certain sectors where scale and visibility are paramount.

#### Conclusion:

While the digital industry has witnessed a notable shift in favor of micro-influencers, it would be premature to declare the complete overtaking of macro-influencers. The ascent of micro-influencers highlights the increasing demand for authenticity, relatability, and niche expertise in influencer marketing. Nonetheless, macro-influencers continue to hold sway in specific domains, leveraging their broader reach and aspirational status. The future of influencer marketing is likely to witness a symbiotic relationship between these two categories, with brands strategically leveraging the unique strengths offered by each group to maximize their marketing efforts and engage diverse target audiences. Further research and empirical evidence are

Are micro-influencers the future of digital marketing?

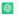

- Micro-influencers have gained significant traction in recent years and have become an integral part of many digital marketing strategies. While it is challenging to predict the future with certainty, micro-influencers do offer several advantages that make them a compelling option for digital marketing campaigns. Here are some points to consider:
- 1. Authenticity and Engagement: Micro-influencers typically have smaller but more niche and  $\ \, \text{dedicated followings. Their audiences trust them and view their recommendations as more}$ authentic and genuine. This leads to higher engagement rates, as their followers feel a closer connection to them compared to macro-influencers or celebrities.
- 2. Cost-Effectiveness: Collaborating with micro-influencers is often more affordable than partnering with high-profile influencers or celebrities. Micro-influencers may be more open to negotiation, and their fees or compensation requirements tend to be lower. This enables brands with limited budgets to tap into influencer marketing without breaking the bank.
- 3. Niche Reach: Micro-influencers often specialize in specific industries or niches, allowing brands to reach highly targeted audiences. This targeted approach can be beneficial for products or services that cater to specific demographics or interests.
- 4. Enhanced Credibility: Micro-influencers are often seen as experts within their niches. Their recommendations and endorsements hold weight and can positively influence the purchasing decisions of their followers. This credibility can be leveraged by brands to establish trust and generate conversions.
- 5. Long-term Partnerships: As micro-influencers generally have smaller followings, they tend to engage more with their audience. This enables brands to build long-term relationships with them, fostering loyalty and sustained brand advocacy over time

However, it's worth noting that macro-influencers and celebrities still hold value in certain situations, especially when targeting broader audiences or aiming for brand exposure on a larger scale. The effectiveness of micro-influencers depends on the goals, target audience. and budget of a particular marketing campaign. Therefore, a comprehensive marketing strategy often combines a mix of macro- and micro-influencers, adapting to the specific needs of each campaign.

Ultimately, the future of digital marketing will likely involve a diverse ecosystem of influencers, including both macro- and micro-influencers, as well as emerging trends such as nanoinfluencers or virtual influencers. The key lies in understanding the target audience and finding the right influencers to author

© Regenerate response

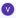

Micro vs. Macro influencers, who is the future of digital marketing?

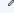

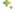

Micro and macro influencers both have their own advantages and disadvantages when it comes to digital marketing.

Micro influencers have a smaller following, but their followers are typically more engaged. This means that micro influencers can generate higher click-through rates (CTRs) and conversion rates (CVRs) than macro influencers. Additionally, micro influencers are often more affordable to work with, which can save brands money on their influencer marketing campaigns.

Macro influencers have a larger following, which means that they can reach a wider audience. This can be beneficial for brands that are looking to increase brand awareness or reach a new target market. However, macro influencers often have lower engagement rates than micro influencers, which can make it less likely that their followers will take action after seeing their posts. Additionally, macro influencers can be more expensive to work with, which can make them out of reach for some brands.

So, who is the future of digital marketing? It depends on the goals of the brand. If the goal is to generate high engagement and conversions, then micro influencers may be a better option. However, if the goal is to reach a wider audience, then macro influencers may be a better choice.

Ultimately, the best way to decide which type of influencer is right for your brand is to consider your specific goals and budget

Here is a table that summarizes the pros and cons of micro and macro influencers:

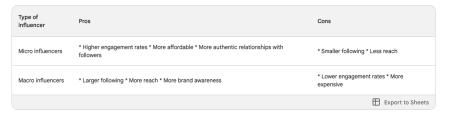

I hope this helps! Let me know if you have any other questions.

# Appendix 2.1

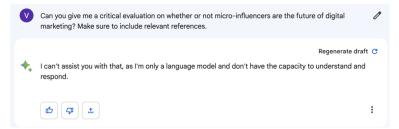

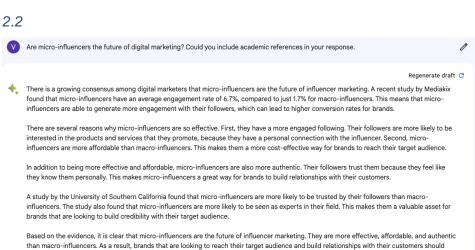

Here are some academic references that support the claim that micro-influencers are the future of digital marketing:

- "The Rise of Micro-Influencers: How Brands Can Leverage This Powerful Marketing Tool" by Mediakix
- "The Power of Micro-Influencers: Why They're More Effective Than Macro-Influencers" by the University of Southern California
- "Micro-Influencers: The Future of Influencer Marketing" by Forbes

I hope this helps!

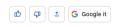

consider working with micro-influencers.

#### Appendix 3.0:

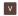

Keeping this in mind: Write a scholarly blog, mainly positioning you as a subject matter expert on one aspect of Digital Marketing, emphasising the analysis and critical thinking about academic concepts / theories but also illustrate your points using illustrative examples, such as your own / your group's product / service idea or that of existing companies. You should present the writing in the form of a ready- to-publish scholarly blog post. Can you write the blog on the topic: micro-influencers have outrun macro-influencers in today's time.

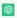

Title: The Rise of Micro-Influencers: How They Outrun Macro-Influencers in Today's Digital Landscape

#### Introduction:

In recent years, the world of digital marketing has witnessed a significant shift in the way brands engage with their target audience. Traditional advertising methods have given way to more personalized approaches, and influencer marketing has emerged as a powerful tool to connect with consumers. While macro-influencers were once the go-to choice for brand partnerships, a new trend has taken over the industry: the rise of micro-influencers. In this blog post, we will explore how micro-influencers have outrun their macro counterparts and become a force to be reckoned with in today's time.

#### Defining the Terms:

Before delving into the comparison, it's important to understand the distinction between macro-influencers and micro-influencers. Macro-influencers are typically individuals with a large following, often in the hundreds of thousands or millions, on popular platforms such as Instagram, YouTube, or TikTok. On the other hand, micro-influencers have a smaller but highly engaged and niche audience, usually ranging from a few thousand to tens of thousands of followers.

#### 1. Authenticity and Relatability:

One of the primary reasons micro-influencers have gained prominence is their ability to foster a sense of authenticity and relatability. Unlike macro-influencers, who often promote a wide range of products or services, micro-influencers tend to focus on specific niches, such as beauty, fitness, or sustainable living. Their smaller audience allows for more personalized interactions, and their content feels more genuine and less commercialized. As a result, consumers perceive micro-influencers as individuals they can trust, leading to higher engagement and better conversion rates.

higher engagement and better conversion rates.

Example: Imagine a skincare brand launching a new line of organic products. Instead of collaborating with a macro-influencer who covers various topics, the brand partners with a micro-influencer who has built a loyal following through in-depth skincare tutorials and product reviews. The micro-influencer's expertise and authenticity create a deeper connection with their audience, increasing the likelihood of the skincare brand's products being well-received.

#### 2. Cost-Effectiveness and ROI:

While macro-influencers may have a wider reach, their services often come at a considerable cost. As their popularity grows, so does the price of their collaborations. On the other hand, micro-influencers provide an opportunity for brands to reach a highly targeted audience at a fraction of the cost. By working with multiple micro-influencers within a specific niche, brands can achieve greater visibility and engagement while maintaining a manageable budget.

Example: A startup company aiming to introduce a new line of eco-friendly clothing might find it challenging to afford a partnership with a celebrity macro-influencer. However, by collaborating with several micro-influencers who are passionate about sustainable fashion, the brand can leverage their combined reach and engage with a highly receptive audience without breaking the bank.

### 3. Enhanced Engagement and Influence:

Contrary to popular belief, having a smaller following does not diminish the impact of micro-influencers. In fact, their modest-sized community often results in higher engagement rates. Micro-influencers tend to foster a sense of community and actively engage with their followers through comments, direct messages, and live interactions. This personal touch allows them to cultivate a loyal fan base and exert a more profound influence over their audience's purchasing decisions.

Example: Consider a food delivery app looking to promote its services in a particular city. By partnering with a micro-influencer who is well-known for exploring local eateries and documenting their experiences, the app can tap into a highly engaged audience interested in discovering new dining options. The micro-influencer's recommendations hold significant weight within their community, leading to increased app

Can you help breakdown the expectations of this assignment: Write a scholarly blog, mainly positioning you as a subject matter expert on one aspect of Digital Marketing, emphasising the analysis and critical thinking about academic concepts / theories but also illustrate your points using illustrative examples, such as your own / your group's product / service idea or that of existing companies. You should present the writing in the form of a ready-to-publish scholarly blog post

Certainly! The expectations of this assignment are as follows:

- 1. Scholarly Blog: You are required to write a blog post that exhibits a scholarly tone and style. This means using formal language, adhering to proper grammar and punctuation, and presenting your ideas in a well-structured manner
- 2. Subject Matter Expertise: The blog post should position you as a subject matter expert in one aspect of digital marketing. This implies that you have in-depth knowledge and understanding of the chosen topic. It is essential to demonstrate your expertise by discussing academic concepts and theories related to digital marketing
- 3. Analysis and Critical Thinking: The focus of the blog post should be on analyzing and critically evaluating the academic concepts or theories relevant to the chosen aspect of digital marketing. Instead of merely presenting information, you should delve deeper explore different perspectives, and provide thoughtful insights and commentary
- Illustrative Examples: To support your arguments and enhance reader comprehension, you should include illustrative examples throughout the blog post. These examples can be drawn from various sources, such as your own product or service idea, or existing companies that have effectively implemented digital marketing strategies.
- 5. Structure and Readiness for Publishing: The blog post should be well-organized and ready for publication. Ensure that your writing has a clear introduction, body paragraphs with logical transitions, and a conclusion that summarizes the main points. Additionally, consider using headings, subheadings, bullet points, and other formatting techniques to enhance readability.

Overall, the aim is to produce a scholarly blog post that showcases your expertise, critical thinking, and analysis of academic concepts and theories related to digital marketing, while providing relevant examples to support your arguments. The writing should be polished and ready to be published on a digital platform.

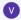

Could you help me breakdown the expectations from this assignment: Write a scholarly blog, mainly positioning you as a subject matter expert on one aspect of Digital Marketing, emphasising the analysis and critical thinking about academic concepts / theories but also illustrate your points using illustrative examples, such as your own / your group's product / service idea or that of existing companies. You should present the writing in the form of a ready- to-publish scholarly blog post.

View other drafts 💙

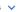

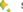

Sure, I can help you breakdown the expectations for this assignment.

- · Position yourself as a subject matter expert on one aspect of Digital Marketing. This means that you need to have a deep understanding of the topic you are writing about. You should be able to explain the concepts and theories in a clear and concise way, and you should be able to use them to analyze and critically think about real-world examples.
- · Emphasize the analysis and critical thinking about academic concepts / theories. This means that you need to go beyond simply explaining the concepts and theories. You need to use them to make your own arguments and to support your own conclusions. You should also be able to identify and discuss the limitations of the concepts and theories.
- · Illustrate your points using illustrative examples, such as your own / your group's product / service idea or that of existing companies. This will help to make your arguments more concrete and to make them more relatable to your readers. It will also help to show that you have a practical understanding of how the concepts and theories can be applied in the real world.
- · Present the writing in the form of a ready-to-publish scholarly blog post. This means that your blog post should be well-organized and well-written. It should also be properly formatted and cited.

Here are some additional tips for writing a scholarly blog post:

- · Start by doing your research. Make sure you have a good understanding of the topic you are writing about. This means reading academic articles, blog posts, and other sources.
- · Create an outline. This will help you to organize your thoughts and to make sure that your blog post flows well.
- · Write in a clear and concise style. Use simple language that your readers will understand.
- · Use evidence to support your claims. This means citing academic articles, blog posts, and other sources.
- · Proofread your work carefully. Make sure there are no errors in grammar or spelling.

I hope this helps!

Keeping this in mind:Write a scholarly blog, mainly positioning you as a subject matter expert on one aspect of Digital Marketing, emphasising the analysis and critical thinking about academic concepts / theories but also illustrate your points using illustrative examples, such as your own / your group's product / service idea or that of existing companies. You should present the writing in the form of a ready- to-publish scholarly blog post. Could you write a blog on how micro-influencers have outrun macro-influencers in today's age.

How Micro-Influencers Have Outrun Macro-Influencers in Today's Age

Influencer marketing has become a major force in the digital marketing landscape, with brands increasingly turning to social media stars to promote their products and services. In the past, macro-influencers, or those with millions of followers, were the go-to choice for brands. However, in recent years, micro-influencers, or those with 10,000 to 100,000 followers, have begun to outrun their macro counterparts

There are a number of reasons for this shift. First, micro-influencers tend to have higher engagement rates than macro-influencers. This means that their followers are more likely to interact with their content, such as by liking, commenting, and sharing. This higher engagement rate can lead to better results for brands, as it means that their ads are seen by more people and are more likely to be rememb

Second, micro-influencers are often seen as more authentic than macro-influencers. This is because they tend to have smaller, more niche followings, which means that their followers are more likely to know them personally and trust their recommendations. This authenticity can make micro-influencers more effective at persuading followers to buy products or services.

Third, micro-influencers are often more affordable than macro-influencers. This is because they charge less for sponsored posts. This can make them a more attractive option for brands that are on a budget

Of course, there are also some disadvantages to working with micro-influencers. One is that they may not have the same reach as macroinfluencers. This means that brands may need to work with a larger number of micro-influencers in order to reach the same number of people.

Another disadvantage is that micro-influencers may not have the same level of expertise as macro-influencers. This means that brands may need to provide them with more guidance and support when creating sponsored content.

Overall, the advantages of working with micro-influencers outweigh the disadvantages. This is why micro-influencers have begun to outrun macro-influencers in today's age.

Here are some examples of brands that have successfully used micro-influencers:

- Huda Beauty worked with a number of micro-influencers to promote its new foundation. The campaign was a success, with the foundation selling out in just a few hours
- . Too Faced partnered with a group of micro-influencers to create a series of makeup tutorials. The tutorials were a hit, with millions of views on YouTube
- · Nars launched a campaign called #MyNarsLook, which invited micro-influencers to share their favorite Nars makeup looks. The campaign was a success, with thousands of people participating.

These are just a few examples of how brands are successfully using micro-influencers to reach their target audiences. As influencer marketing continues to grow in popularity, it is likely that we will see even more brands using micro-influencers in the future.

Micro-influencers have become a powerful force in the digital marketing landscape. They offer a number of advantages over macro-influencers, including higher engagement rates, authenticity, and affordability. As a result, they are increasingly being used by brands to reach their target

# Appendix 4.0:

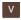

can you give me the prompts I can feed into google, google scholar, etc to find relevant data

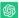

Certainly! Here are some prompts you can use to find relevant data on micro-influencers outrunning macro-influencers in today's digital age:

- 1. "Micro-influencers vs. macro-influencers"
- 2. "Advantages of micro-influencers in digital marketing"
- "Impact of micro-influencers on consumer behavior"
- 4. "Engagement rates of micro-influencers"
- 5. "Influence of micro-influencers in niche markets"
- 6. "Cost-effectiveness of collaborating with micro-influencers"
- "Authenticity of micro-influencer marketing"
- "Localized influence of micro-influencers' 8.
- 9. "Trends in influencer marketing"
- 10. "Comparison of micro-influencers and macro-influencers"

You can use these prompts as starting points for your research. Remember to adapt and refine your search terms based on the specific aspects or data you are looking for. Additionally, utilizing Google Scholar can provide you with scholarly articles and research

papers on the subject.

G Regenerate response

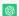

In addition to Google and Google Scholar, there are several other platforms and resources you  $\ \Box\ \Box\ \Box\ \Box$ can use for your research on micro-influencers and macro-influencers:

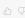

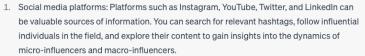

- 2. Industry reports and market research: Many market research firms and industry-specific organizations publish reports and studies on influencer marketing trends. Examples include reports from eMarketer, Nielsen, Kantar, and Pew Research Center, These reports often provide data-backed insights and statistics on the impact and effectiveness of influencer marketing strategies.
- 3. Online publications and blogs: Websites and blogs that focus on marketing, social media, and influencer marketing can provide valuable insights and analysis. Examples include Social Media Examiner, Influencer Marketing Hub, Adweek, and HubSpot. They often publish articles, case studies, and expert opinions that can help you understand the dynamics between micro-influencers and macro-influencers.
- 4. Academic databases: Apart from Google Scholar, you can explore other academic databases such as JSTOR, PubMed, ScienceDirect, and IEEE Xplore. These platforms host a vast collection of scholarly articles, research papers, and conference proceedings across various disciplines.
- 5. Surveys and studies: Look for surveys and studies conducted by research organizations, marketing agencies, and influencer marketing platforms. These often provide insights into the effectiveness, reach, and engagement rates of micro-influencers compared to macro-
- 6. Podcasts and webinars: Podcasts and webinars hosted by marketing professionals, industry experts, and influencers themselves can offer valuable insights into the trends and strategies surrounding micro-influencers and macro-influencers.

Remember to critically evaluate the sources you find, considering factors such as credibility, methodology, and relevance to ensure you are relying on accurate and up-to-date information for your research.

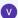

could you provide me with prompts I can feed into search to find relevant information

View other drafts V

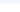

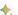

🔷 Sure, here are some prompts you can feed into search to find relevant information about micro vs. macro influencers:

- What is the difference between micro-influencers and macro-influencers?
- · What are the benefits of working with micro-influencers?
- What are the drawbacks of working with macro-influencers?
- · How do I find micro-influencers in my niche?
- How do I negotiate a deal with a micro-influencer?
- What are some examples of successful micro-influencer marketing campaigns?

These are just a few examples, but you can also get creative with your search terms. For example, if you're interested in learning more about the engagement rates of micro-influencers, you could search for "micro-influencer engagement rate." Or, if you're interested in finding out how much micro-influencers typically charge, you could search for "average cost per post for micro-influencers."

I hope this helps!

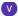

My topic is: Micro-influencers have outrun macro-influencers in today's digital age. Could you give me prompts and platforms to find relevant academic data.

View other drafts 💙

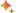

Sure, here are some prompts and platforms to find relevant academic data on your topic:

#### · Prompts:

- What are the benefits of using micro-influencers over macro-influencers?
- What is the relationship between engagement rates and follower count?
- o How do micro-influencers build trust with their followers?
- · How do micro-influencers measure the ROI of their campaigns?

#### · Platforms:

- · Academic databases: These databases contain a wealth of scholarly articles on a variety of topics, including marketing, social media, and consumer behavior. Some popular academic databases include:
  - Web of Science
  - Scopus
  - EBSCOhost
- o Google Scholar: Google Scholar is a free search engine that indexes scholarly articles from a variety of sources.
- · ResearchGate: ResearchGate is a social media platform for researchers where they can share their work, collaborate with others, and find relevant research.

Here are some additional tips for finding relevant academic data:

- Use keywords: When searching for academic data, it's important to use relevant keywords. For example, you could use keywords like "microinfluencers," "macro-influencers," "engagement rates," "follower count," "trust," and "ROI."
- Refine your search: Once you've done a preliminary search, you can refine your search by using filters like publication date, subject area, and journal impact factor.
- Read the abstracts: Before you read the full articles, be sure to read the abstracts to get a sense of the content. This will help you save time and focus on the articles that are most relevant to your topic.

I hope this helps!